# **COMPITO DI APPLICAZIONI DI INTELLIGENZA ARTIFICIALE 2 Aprile 2009 (Punteggio su 30/30; Tempo 2h )**

### **Esercizio 1 (punti 8)**

Dato il seguente training set S:

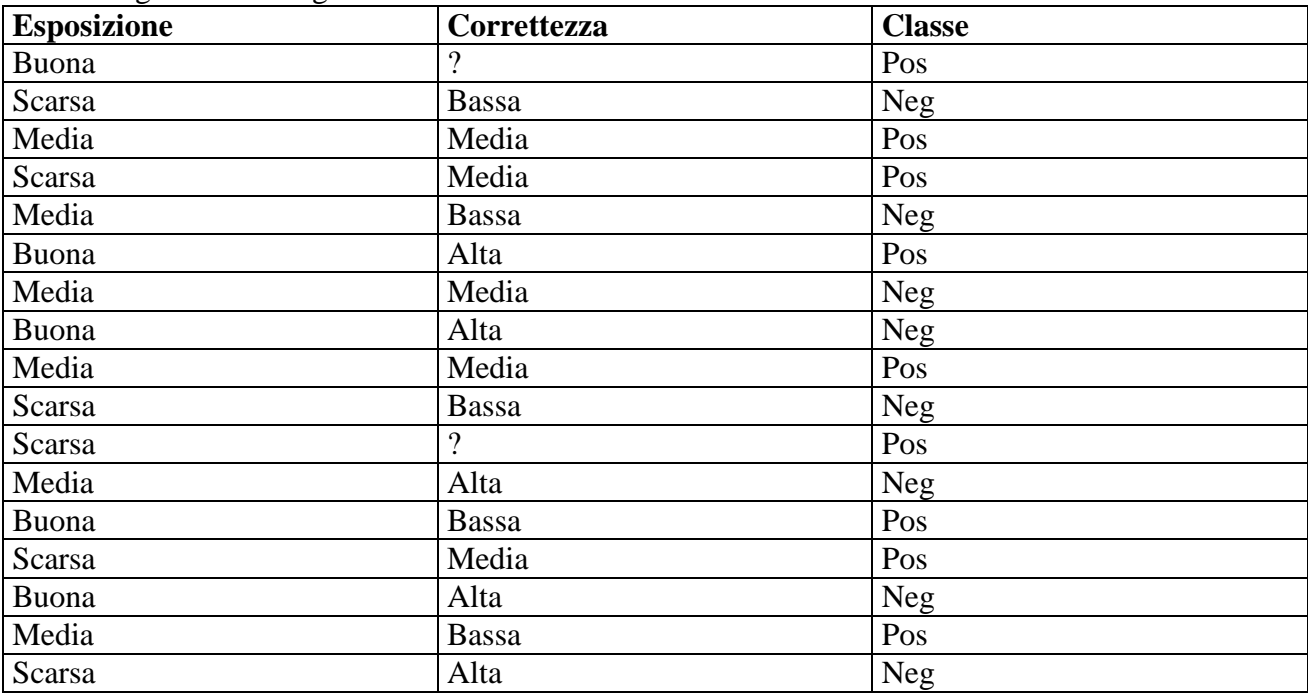

a) Si calcoli l'entropia del training set rispetto all'attributo Classe (punti 1)

b) Si calcoli il rapporto di guadagno dei due attributi rispetto a questi esempi di training (punti 4) c) si costruisca un albero decisionale ad un solo livello per il training set dato, indicando le etichette delle foglie (numero di esempi finiti nella foglia/numero di esempi finiti nella foglia non appartenenti alla classe della foglia). (punti 1,5)

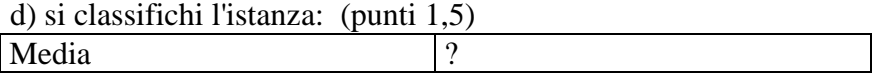

# **Esercizio 2 (punti 8)**

L'esercizio su CLP si svolge il pomeriggio, alle 14 in Lab Info Grande (III piano).

# **Esercizio 3 (punti 8)**

Si consideri uno stato iniziale descritto dalle seguenti formule atomiche, in cui un camion ha due locazioni, posto1 e posto2:

 **[in(firenze, carico2), in(bologna, carico1), libero(camion,posto1), libero(camion,posto2), at(bologna,camion), connesso(bologna, firenze), connesso(firenze, roma)]** 

Da questo stato si vuole raggiungere il goal: **in(roma,carico1), in(roma,carico2)**  e le azioni modellate come segue:

Scaricamento materiale da camion **unload(C,M)**  PREC: on(C,M,P), at(X,C), occupato(C,P) EFFECT:  $\neg on(C,M,P)$ , libero(C,P),  $\neg occuppato(C,P)$ , in(X,M)

Caricamento materiale su camion vuoto **load\_su\_vuoto(C,M)**  PREC: libero(C,posto1), libero(C,posto2), at(X,C), in(X,M) EFFECT: on(C,M,posto1),  $\neg in(X,M)$ ,  $\neg libero(C,post01)$ , occupato(C,posto1) Caricamento materiale su camion parzialmente pieno **load\_su\_non\_vuoto(C,M)**  PREC: occupato(C,posto1), libero(C,posto2), at(X,C), in(X,M) EFFECT: on(C,M,posto2),  $\neg in(X,M)$ ,  $\neg libero(C,posto2)$ , occupato(C,posto2)

Spostamento del mezzo tra due posizioni connesse **move(C,Loc1,Loc2)**  PREC:  $at(C, Loc1)$ , connected(Loc1,Loc2) EFFECT: at(C,Loc2), ¬at(C,Loc1)

Si risolva il problema utilizzando l'algoritmo POP evidenziando le minacce ai causal link e il modo adottato per risolverle.

### **Esercizio 4 (punti 6) –per chi ha seguito nell'A.A. 2006/07 o successivi**

Sia data la seguente rete bayesiana

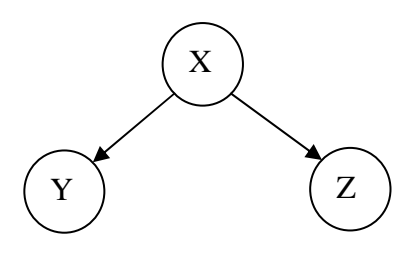

Dove la variabile X, assume i valori x1. x2. x3, la variabile Y, assume i valori vero e falso e la variabile Z assume i valori vero e false.

Le tabelle di probabilità condizionata sono per X:

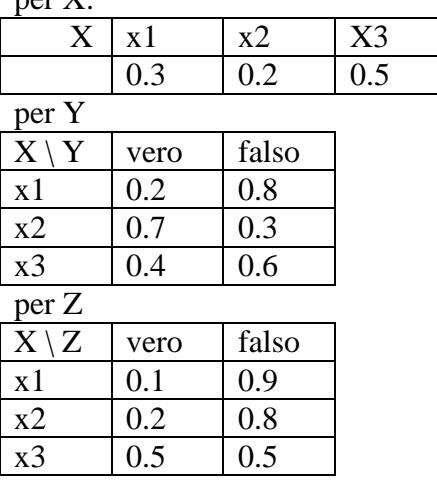

Si calcoli la probabilità P(Y|Z), ovvero la probabilità che Y sia vero dato che Z è vero.

# **Esercizio 4a (punti 4) –per chi ha seguito nell'A.A. 2004/05 o precedenti**

In un linguaggio simbolico Prolog-like la base di conoscenza è costituita da fatti e regole del tipo:

rule(Testa,Body,CF) dove CF è un fattore di certezza (reale tra 0 e 1).

Si scriva un metainterprete solve(Goal,CFTot) per tale linguaggio, che verifichi se Goal è dimostrato usando fatti e regole del programma e, in questo caso, calcoli con che fattore di certezza totale (CFTot) tale goal è dimostrato. Il goal true è dimostrato con certezza 1. Per le gole, il CF è il prodotto del CF della regola per qil CF uello del suo corpo. Per le congiunzioni, il fattore di certezza è il prodotto dei fattori di certezza di ogni singolo congiunto atomico. Per esempio, per il programma:

 $rule(a,(b,c),1.0)$ . rule(b,d, 0.5). rule(c,true, 1.0). rule(d,true, 0.5). il metainterprete deve dare la seguente risposta: ?-solve(a,P).

 $yes$   $P=0.25$ 

poiché a è dimostrato applicando 1 regola (CF 1) e la congiunzione (b, c) è dimostrata con CF 0.25 (0.25 per b e 1 per c).

Si utilizzi per il meta-interprete da realizzare la medesima regola di calcolo e strategia di ricerca di di Prolog.

# **Esercizio 4b (punti 2) –per chi ha seguito nell'A.A. 2004/05 o precedenti**

Descrivere forward e backward chaining, evidenziando le loro differenze e discutendo in quali casi risulta più adatta l'applicazione dell'uno o dell'altro.

### **SOLUZIONE**

### **Esercizio 1**

.

a) info(S)=-9/17\*log<sub>2</sub> 9/17-8/17\*log<sub>2</sub> 8/17=0.998 b)  $info_{Espositione}(S) = 5/17*(-3/5*log<sub>2</sub>3/5-2/5*log<sub>2</sub>2/5) + 6/17*(-3/6*log<sub>2</sub>3/6-3/6*log<sub>2</sub>3/6) + 6/17*(-2/6*log<sub>2</sub>3/6)$  $3/6*log_23/6-3/6*log_23/6=$  $=0.294 *0.971 + 0.353 *1 + 0.353 *1 = 0.991$  $gain(Espositione) = 0.998 - 0.991 = 0.007$ splitinfo(Esposizione) =  $-5/17*log_2(5/17) - 6/17*log_2(6/17) - 6/17*log_2(6/17) = 1.580$ gainratio(Esposizione)  $=0.007/1.580 = 0.004$ 

Per calcolare il guadagno dell'attributo Correttezza non si usa l'entropia calcolata su tutto il training set ma solo sugli esempi che hanno Correttezza noto (insieme F):  $info(F) = -7/15 * log_2 7/15 - 8/15 * log_2 8/15 = 0.997$  $info_{Correctezza}(F)=5/15*(-1/5*log<sub>2</sub>1/5-4/5*log<sub>2</sub>4/5)+5/15(-4/5*log<sub>2</sub>4/5-1/5*log<sub>2</sub>1/5)+5/15(-2/5*log<sub>2</sub>1/5)$  $2/5 - 3/5$ <sup>\*</sup>log<sub>2</sub>  $3/5$ ) =  $=0.333*0.722+0.333*0.722+0.333*0.971=0.804$  $gain(Correcttezza) = 15/17*(0.997-0.804) = 0.170$  $splitinf<sub>O</sub>(Correctezza) = -5/17 * log<sub>2</sub>(5/17) - 5/17 * log<sub>2</sub>(5/17) - 5/17 * log<sub>2</sub>(5/17) - 2/17 * log<sub>2</sub>(2/17) = 1.921$ gainratio(Correttezza)  $=0.170/1.921 = 0.088$ 

c) L'attributo scelto per la radice dell'albero è Correttezza

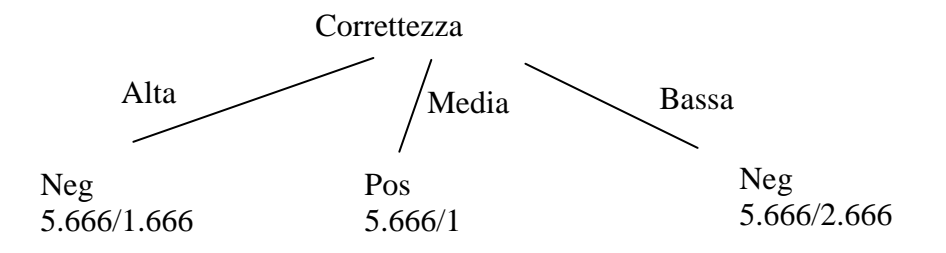

d) l'istanza viene divisa in tre parti, di peso rispettivamente 0.333, 0.333 e 0.333. La prima parte viene mandata lungo il ramo Alta e classificata come Neg con probabilità 4/5.666=70.6% e come Pos con probabilità 4/5.666=29.4%. La seconda parte viene mandata lungo il ramo Mediae classificata come Pos con probabilità 4.666/5.666=82.4% e come Neg con probabilità 1/5.666=17.6%. La terza parte viene mandata lungo il ramo Bassa e classificata come Neg con probabilità 3/5.666=52.9% e come Pos con probabilità 2.666/5.666=47.1%.

Quindi in totale la classificazione dell'istanza è

Pos: 0.333\*29.4%+0.333\*82.4%+0.333\*47.1%=52.9% Neg: 0.333\*70.6%+0.333\*17.6%+0.333\*52.9%=47%

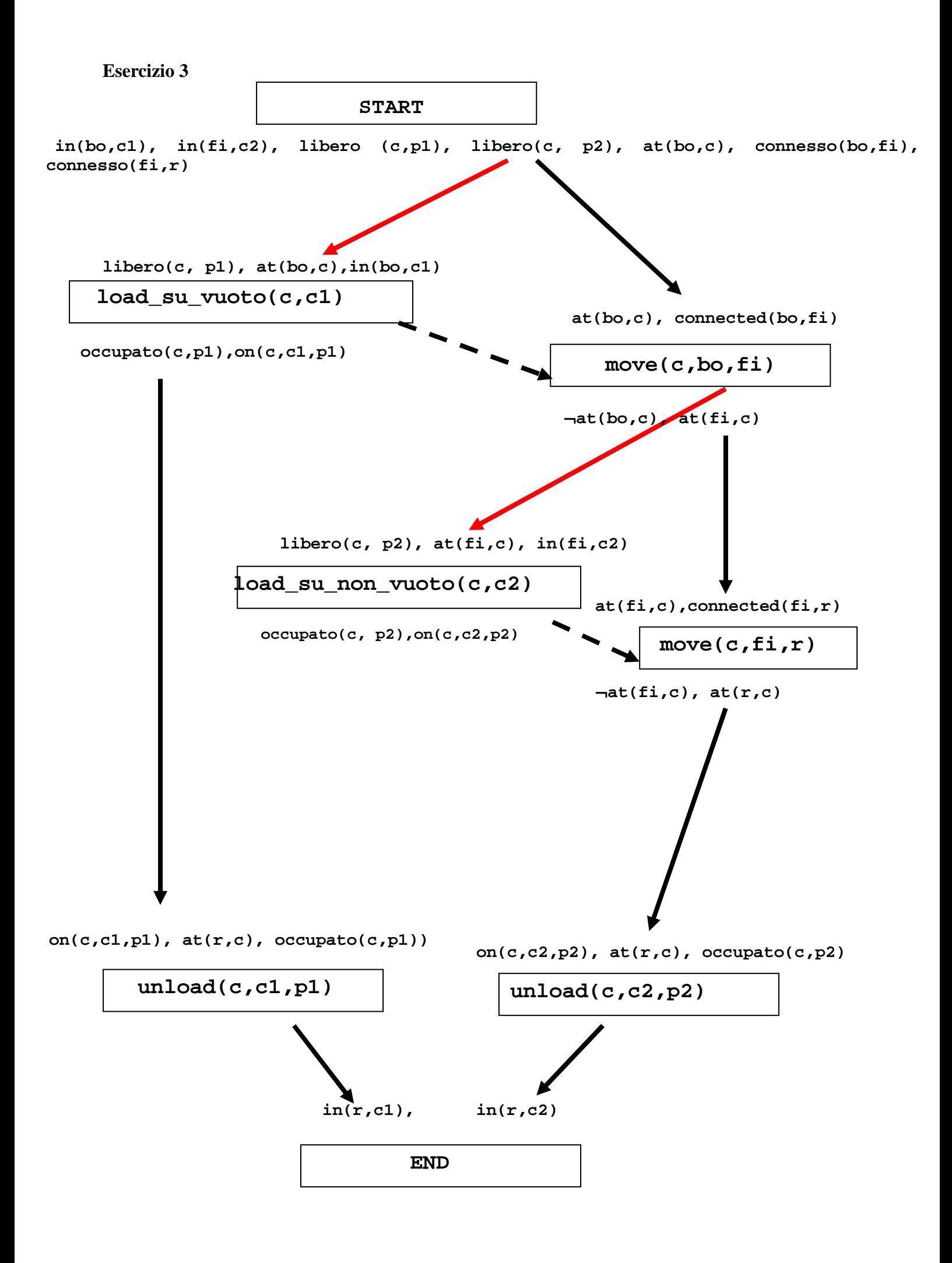

Questo piano contiene due threat: infatti il *causal link* in rosso tra start e load su vuoto è minacciato dagli effetti dell'azione move(c,bo,fi) che ha come effetto not at(bo,c). Analogamente il causal link in rosso tra move(c,bo,fi) e l'azione load\_su\_non\_vuoto è minacciato dall'azione move(c,fi,r) che ha come effetto not at(fi,c).

In emntrambi i casi, si può applicare la Demotion e far sì che le azioni di tipo load precedano le move (vincoli di precedenza tratteggiati in figura).

### **Esercizio 4 A.A. 2006/07 e successivi**

 $P(Y|Z)=P(Y,Z)/P(Z)=(P(x1,Y,Z)+P(x2,Y,Z)+P(x3,Y,Z))/P(x1,Y,Z)+P(x2,Y,Z)+P(x3,Y,Z)+P(x3,Y$  $P(x1, Y, Z) + P(x2, Y, Z) + P(x3, Y, Z)$ 

 $P(x1, Y, Z)=P(Z|Y, x1)P(Y|x1)P(x1)=P(Z|x1)P(Y|x1)P(x1)=0.1*0.2*0.3=0.006$  $P(x2,Y,Z)=P(Z|Y,x2)P(Y|x2)P(x2)=P(Z|x2)P(Y|x2)P(x2)=0.2*0.7*0.2=0.028$  $P(x3,Y,Z)=P(Z|Y,x3)P(Y|x3)P(x3)=P(Z|x3)P(Y|x3)P(x3)=0.5*0.4*0.5=0.1$  $P(x1, Y, Z) = P(Z|Y, x1)P(Y|X1)P(X1) = P(Z|X1)P(Y|X1)P(X1) = 0.1 * 0.8 * 0.3 = 0.024$  $P(x2, Y, Z) = P(Z|Y, X2)P(Y|X2)P(X2) = P(Z|X2)P(Y|X2)P(X2) = 0.2 * 0.3 * 0.2 = 0.012$  $P(x3, Y, Z) = P(Z|Y, x3)P(Y|X3)P(X3) = P(Z|X3)P(Y|X3)P(X3) = 0.5*0.6*0.5 = 0.15$ 

 $P(Y,Z) = P(x1,Y,Z) + P(x2,Y,Z) + P(x3,Y,Z) = 0.006 + 0.028 + 0.1 = 0.134$  $P(\sim Y,Z) = P(x1,\sim Y,Z) + P(x2,\sim Y,Z) + P(x3,\sim Y,Z) = 0.024 + 0.012 + 0.15 = 0.186$  $P(Z) = P(Y,Z) + P(\sim Y,Z) = 0.134 + 0.186 = 0.32$ 

 $P(Y|Z) = 0.134/0.32=0.41875$ 

#### **Esercizio 4a A.A. 2004/05 e precedenti**

```
solve(true, 1): -!.
solve((A,B), P) :- !, solve(A, PA), solve(B, PB), P is PA*PB.solve(A, P) :- rule(A, B, CF), solve(B, PB), P is CF*PB.
```